**МИФОРИЧАНИ О ВИДЕЛЬЦЕ:**<br>ФИО: Максимов Алексей Борисовид НИСТЕРСТВО ОБРАЗОВАНИЯ И НАУКИ Должность: директор департамента по образ**рефССИЙСКФЙ ФЕДЕРАЦИИ** Дата подписания: 21.09.2023.17:23:48<br>Уписан и под **с деральное тосударственное бю**джетное образовательное учреждение высшего образования «МОСКОВСКИЙ ПОЛИТЕХНИЧЕСКИЙ УНИВЕРСИТЕТ» Документ подписан простой электронной подписью Информация о владельце: Уникальный программный ключ: 8db180d1a3f02ac9e60521a5672742735c18b1d6

**УТВЕРЖДАЮ** 

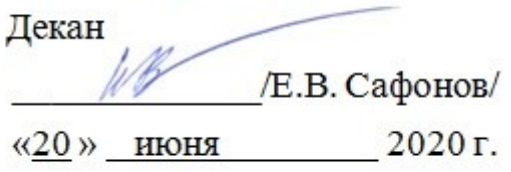

# **РАБОЧАЯ ПРОГРАММА ДИСЦИПЛИНЫ**

# **«Основы компьютерных технологий»**

Направление подготовки **22.03.02 МЕТАЛЛУРГИЯ**

ОП (профиль): **«Инновации в металлургии»**

Квалификация (степень) выпускника **Бакалавр**

> Форма обучения  **Заочная**

Москва 2020 г.

# **1. Цели освоения дисциплины**

К основным целям освоения дисциплины «Основы компьютерных технологий» следует отнести:

- формирование общеинженерных знаний и умений по данному направлению;

- изучение систем автоматизированного проектирования, используемых в кузнечно-штамповочном производстве, приобретение навыков работы в современных САПР общего назначения: T-FLEX CAD 3D

К основным задачам освоения дисциплины «Основы компьютерных технологий» следует отнести:

– приобретение навыков работы в современных САПР специализированного назначения: QForm.

# **2. Место дисциплины в структуре ООП бакалавриата**

Дисциплина «Основы компьютерных технологий» относится к числу профессиональных учебных дисциплин вариативной части базового цикла основной образовательной программы бакалавриата.

Дисциплина «Основы компьютерных технологий» взаимосвязана со следующими дисциплинами ООП:

- *В базовой части*:
- Математика;
- Физика;

*В вариативной части:*

– Теория обработки металлов давлением;

– Теория и технология прокатного производства;

– Основы технологических процессов в металлургии;

– АСУ технологических процессов.

# **3. Перечень планируемых результатов обучения по дисциплине (модулю), соотнесенные с планируемыми результатами освоения образовательной программы**

В результате освоения дисциплины (модуля) у обучающихся формируются следующие компетенции и должны быть достигнуты следующие результаты обучения как этап формирования соответствующих компетенций:

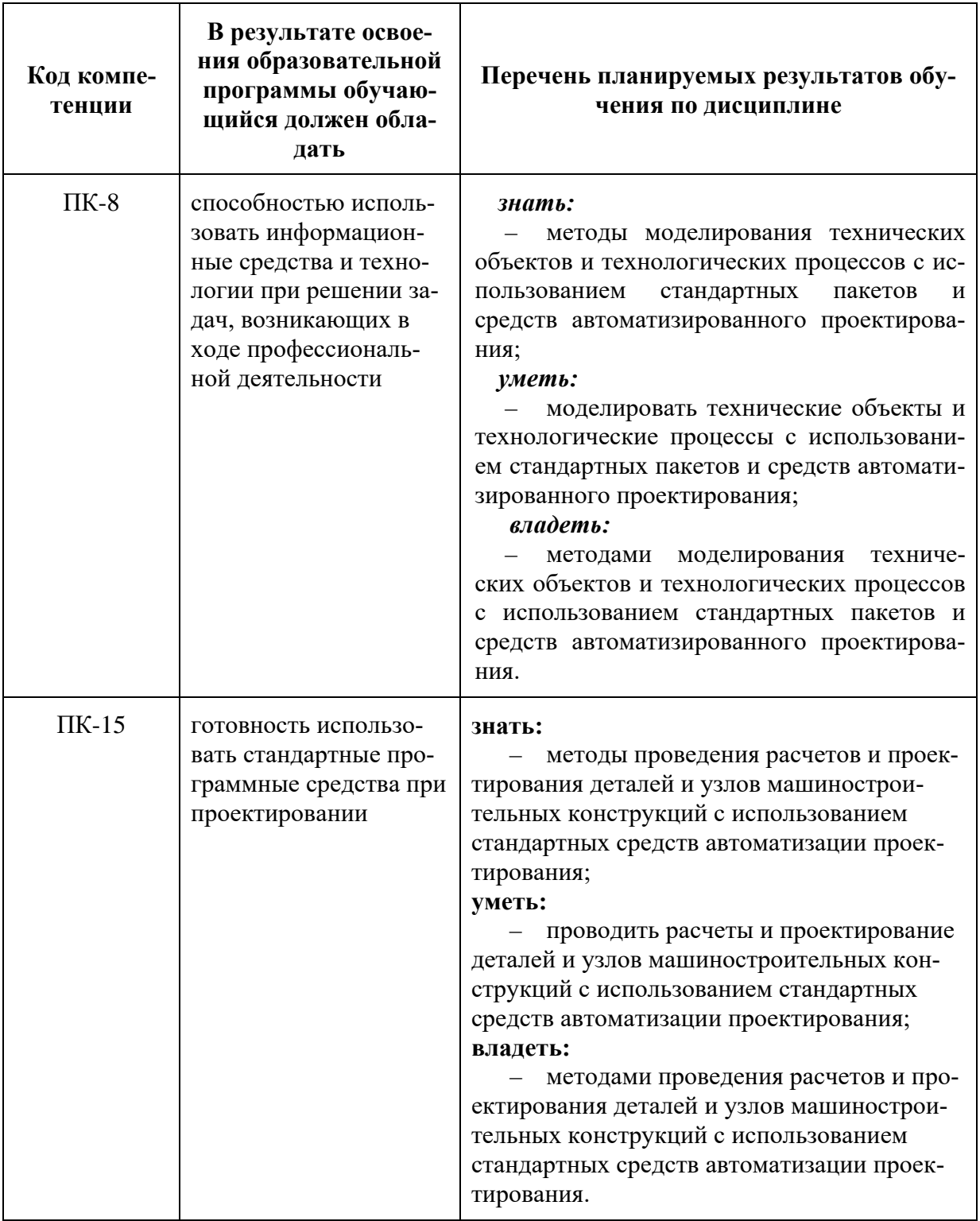

# **4. Структура и содержание дисциплины**

Общая трудоемкость дисциплины составляет **6** зачетных единиц, т.е. **216** академических часов (из них **192** часа – самостоятельная работа студентов).

На четвёртом курсе выделяются **24** часа на аудиторную работу студентов: лекции – **4** часа, лабораторные занятия – **12** часов, семинары и практические занятия – **8** часов; самостоятельная работа – **192** часа, форма контроля - экзамен.

*Структура и содержание дисциплины «Основы компьютерных технологий» по срокам и видам работы отражены в Приложении 1.*

## **Содержание разделов дисциплины**

## **Метод конечных элементов.**

Общие положения метода конечных элементов. Дискретизация расчётной области при решении задач методом конечных элементов. Симплекс-элементы. Аппроксимация функций и функции формы для скалярных величин. Аппроксимация функций и функции формы для векторных величин.

### **Постановка задачи моделирования в программных комплексах Qform.**

Базы данных материалов, смазок и оборудования. Подготовка геометрии для моделирования. Создание конечно-элементной сетки. Задание начальных и граничных условий.

*Изучение и компьютерное проектирование в программе Autodesk Inventor. Построение чертежа заготовки. Импортирование в программу QForm.*

*Изучение бызы данных в программе QForm. Анализ результатов моделирования, в зависимости от коэффициента трения.*

*Моделирование процессов теплопроводности в программных комплексах Qform. Постановка задачи для моделирования процессов теплопроводности в программе Qform.*

*Моделирование процессов объёмной штамповки в программных комплексах Qform. Постановка задачи для моделирования технологических процессов объёмной штамповки в программе Qform.*

# **Анализ результатов моделирования в программах Qform.**

*Исследование формоизменения и силовых параметров при осадке цилиндрической заготовки в программе QForm.*

# **5. Образовательные технологии**

Методика преподавания дисциплины «Основы компьютерных технологий» и реализация компетентностного подхода в изложении и восприятии материала предусматривает использование следующих активных и интерактивных форм проведения групповых, индивидуальных, аудиторных занятийв сочетании с внеаудиторной работой с целью формирования и развития профессиональных навыков обучающихся:

– подготовка к выполнению лабораторных работ в лабораториях вуза;

Удельный вес занятий, проводимых в интерактивных формах, определен главной целью образовательной программы, особенностью контингента обучающихся и содержанием дисциплины «Основы компьютерных технологий» и в целом по дисциплине составляет 20% аудиторных занятий. Занятия лекционного типа составляют 20 % от объема аудиторных занятий.

# **6. Оценочные средства для текущего контроля успеваемости, промежуточной аттестации по итогам освоения дисциплины и учебно-методическое обеспечение самостоятельной работы студентов**

В процессе обучения используются следующие оценочные формы самостоятельной работы студентов, оценочные средства текущего контроля успеваемости и промежуточных аттестаций:

- подготовка к выполнению лабораторных работ и их защита.

 - образцы контрольных вопросов и заданий для проведения текущего контроля приведены в паспорте фонда оценочных средств.

Показателем оценивания компетенций на различных этапах их формирования является достижение обучающимися планируемых результатов обучения по дисциплине (модулю). Шкалы оценивания результатов промежуточной аттестации и их описание:

# **Форма промежуточной аттестации: экзамен.**

Оценочные средства текущего контроля успеваемости включают контрольные вопросы для контроля освоения обучающимися разделов дисциплины.

*Образцы экзаменационного билета, контрольные вопросы для проведения текущего контроля успеваемости, приведены в Приложении 2*.

# **6.1. Фонд оценочных средств для проведения промежуточной аттестации обучающихся по дисциплине (модулю)**

# **6.1.1. Перечень компетенций с указанием этапов их формирования в процессе освоения образовательной программы**

В результате освоения дисциплины (модуля) формируется следующая компетенция:

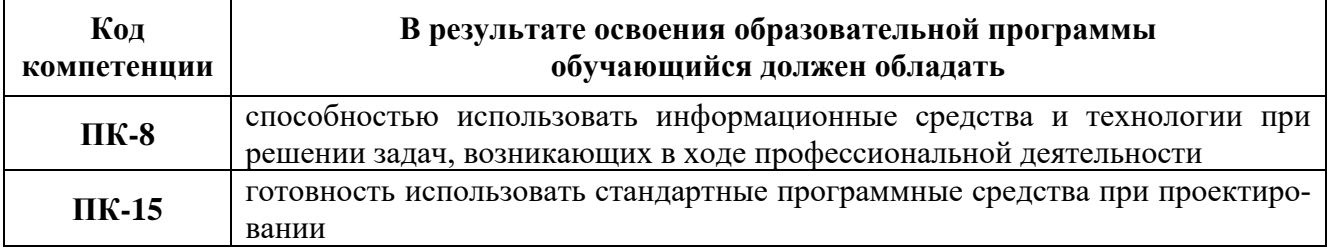

В процессе освоения образовательной программы данные компетенции, в том числе их отдельные компоненты, формируются поэтапно в ходе освоения обучающимися дисциплин (модулей), практик в соответствии с учебным планом и календарным графиком учебного процесса.

# **6.1.2. Описание показателей и критериев оценивания компетенции, формируемой по итогам освоения дисциплины (модуля), описание шкал оценивания**

Показателем оценивания компетенции на различных этапах ее формирования является достижение обучающимися планируемых результатов обучения по дисциплине (модулю).

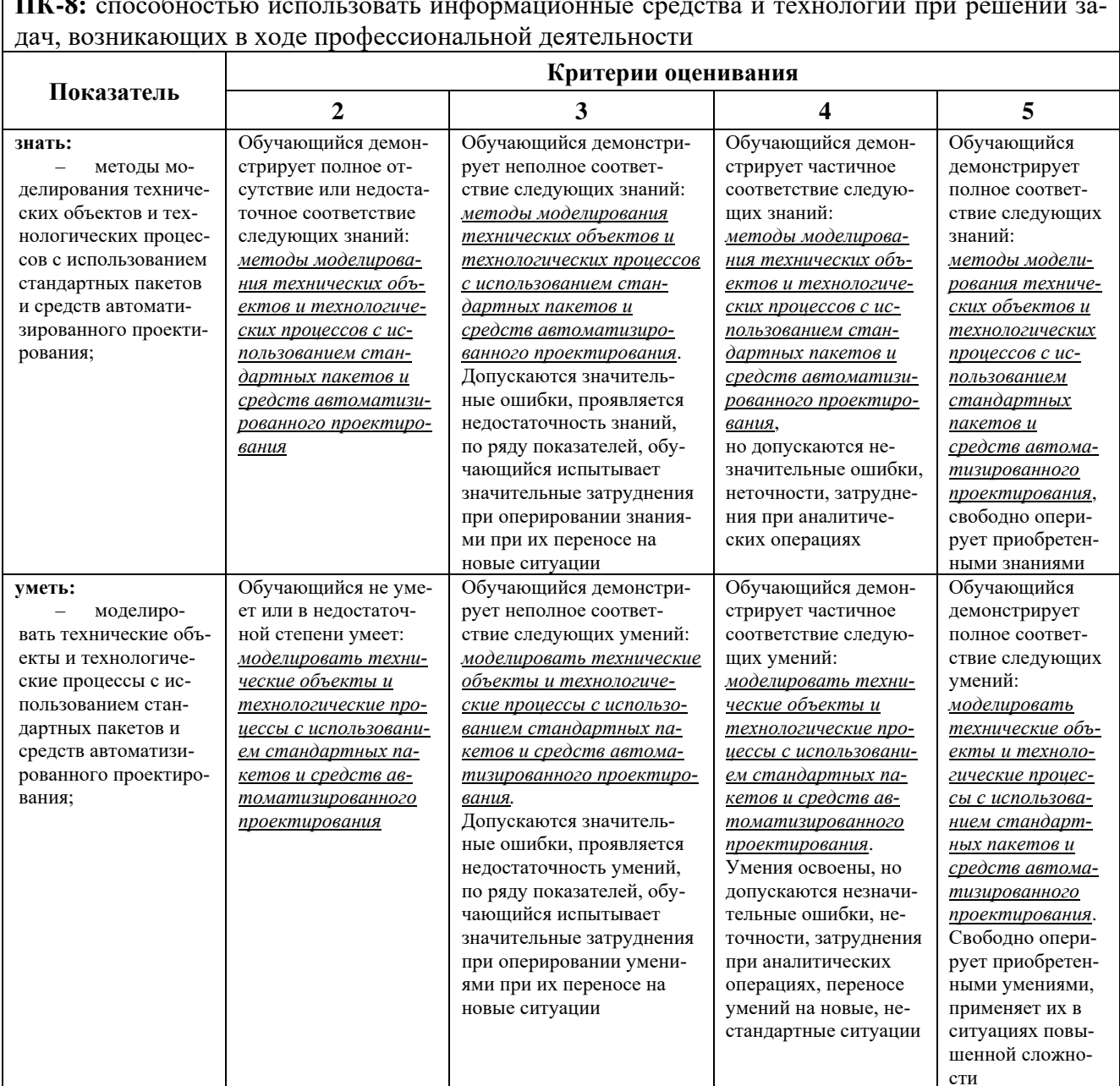

**ПК-8:** способностью использовать информационные средства и технологии при решении за-

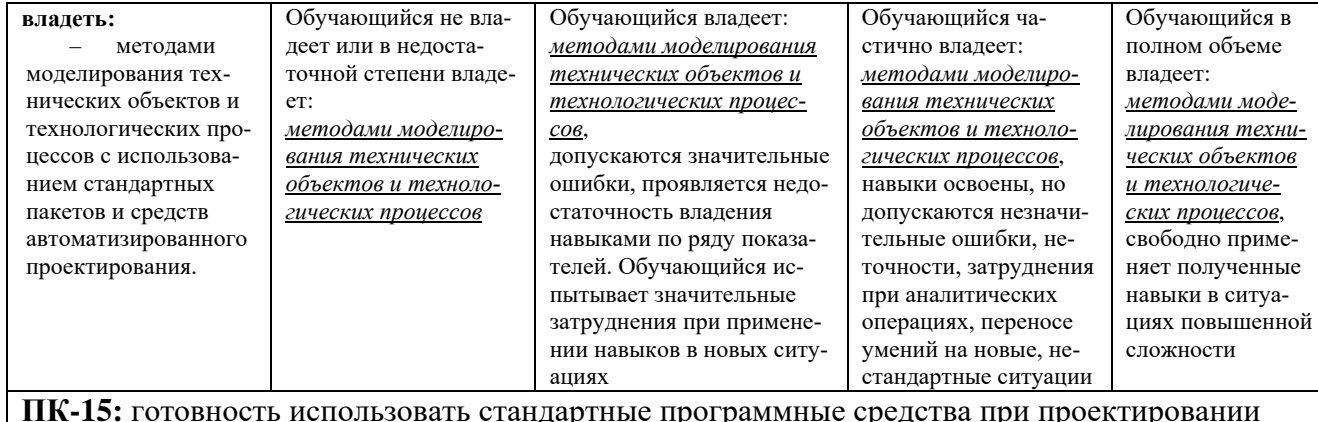

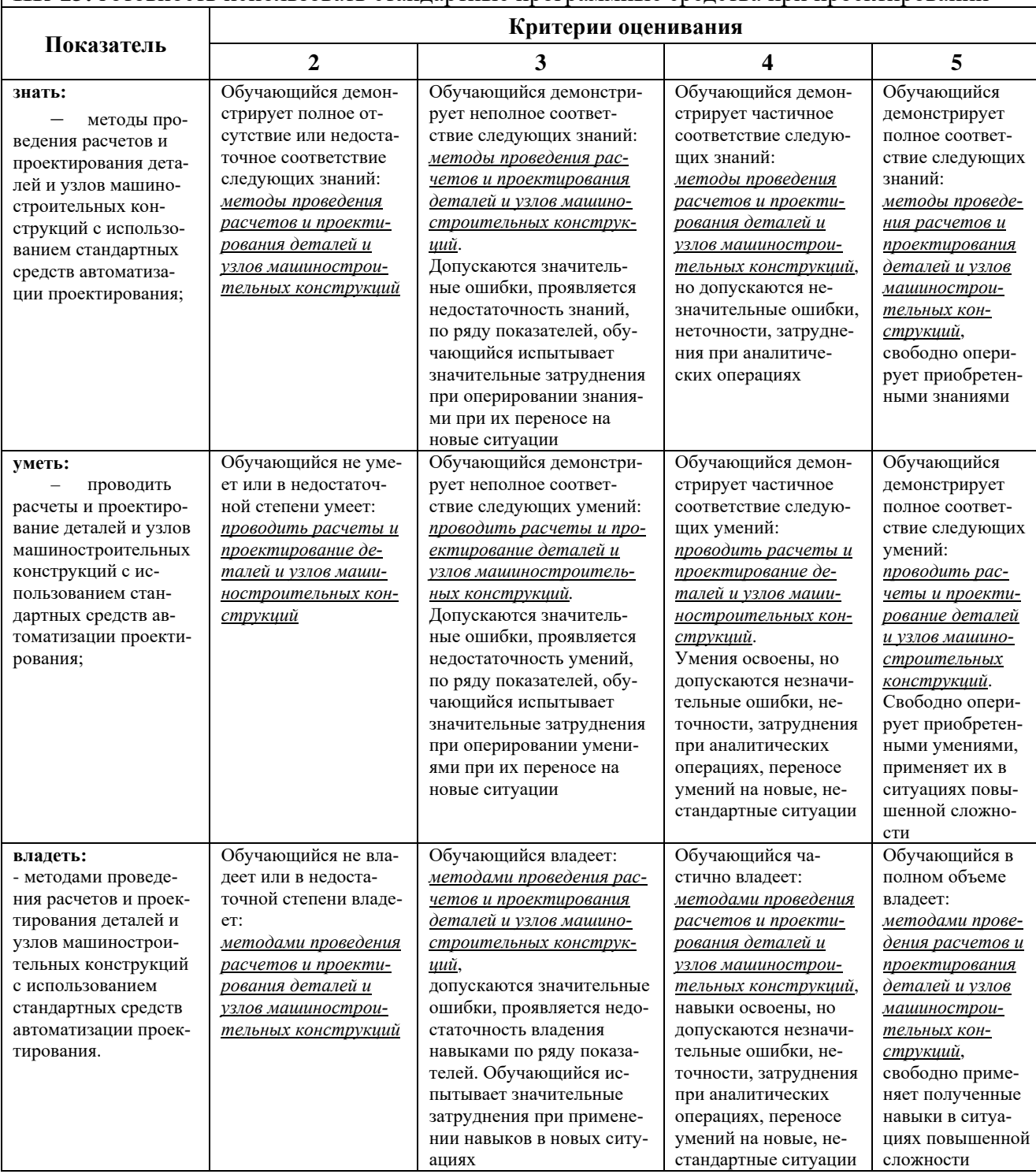

сложности

стандартные ситуации

Шкалы оценивания результатов промежуточной аттестации и их описание.

# **Форма промежуточной аттестации: экзамен.**

Промежуточная аттестация обучающихся в форме экзамена проводится по результатам выполнения всех видов учебной работы, предусмотренных учебным планом по данной дисциплине (модулю), при этом учитываются результаты текущего контроля успеваемости в течение семестра. Оценка степени достижения обучающимися планируемых результатов обучения по дисциплине (модулю) проводится преподавателем, ведущим занятия по дисциплине (модулю) методом экспертной оценки. По итогам промежуточной аттестации по дисциплине (модулю) выставляется оценка «Отлично», «Хорошо», «Удовлетворительно» или «Неудовлетворительно».

*К промежуточной аттестации допускаются только студенты, выполнившие все виды учебной работы, предусмотренные рабочей программой по дисциплине «Основы компьютерных технологий», а также согласно результатам текущего контроля успеваемости в течение семестра, выполненного преподавателем, ведущим занятия по дисциплине (модулю) методом экспертной оценки.*

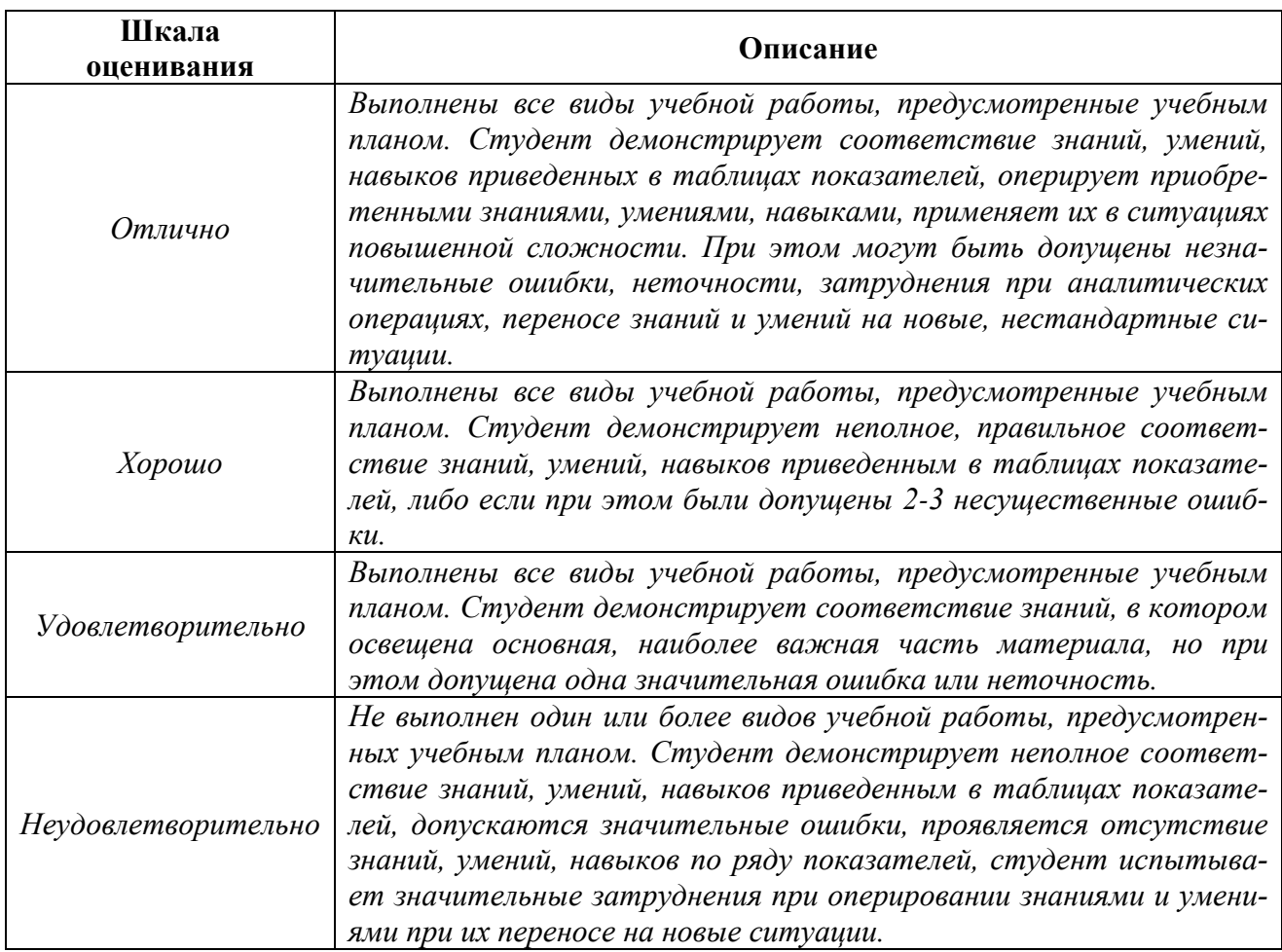

*Фонды оценочных средств, представлены в Приложении 2 к рабочей программе.*

# **7. Учебно-методическое и информационное обеспечение дисциплины**

# **а) основная литература:**

1. Семёнов Е.И. Справочник «Ковка и штамповка» том 2, 2-е изд. перераб. и доп. // М.: «Машиностроение» 2010. –720 с.

2. Теоретические основы QForm. Руководство пользователя, ООО «КванторФорм» 2014, электронное издание.

# **б) дополнительная литература:**

1. Воронцов А.Л. Теория и расчёты процессов обработки металлов давлением. В 2-х томах. Том 1. М: МГТУ им. Н.Э. Баумана, 2014. — 396 с.

2. Воронцов А.Л. Теория и расчёты процессов обработки металлов давлением. В 2-х томах. Том 2. М: МГТУ им. Н.Э. Баумана, 2014. — 441 с.

3. Расчет и проектирование технологических процессов объемной штамповки на прессах: учеб. пособие для вузов. / под ред. Субич В.Н., Шестаков Н.А., Демин В.А., Биба С.А., Стебунов С.А., Лобастов Л.Г. - М.: МГИУ, 2003. – 180с.

# **в) программное обеспечение и интернет-ресурсы:**

Программное обеспечение Autodesk Inventor Professional 2017, QForm V8. Интернет-ресурсы включают учебно-методические материалы в электронном виде, представленные на сайте <http://mospolytech.ru/> в разделе «Библиотека»

*[\(http://lib.mami.ru/ebooks/\)](http://lib.mami.ru/ebooks/).*

# **8. Материально-техническое обеспечение дисциплины**

Специализированная учебная лаборатория кафедры «Обработка материалов давлением и аддитивные технологии» Ауд. АВ 1510 и межкафедральная лаборатория «САПР ТП» АВ 2514 оснащенная персональными компьютерами с современным программным обеспечением и мультимедийным комплексом (стационарный проектор, проекционный экран).

# **9. Методические рекомендации для самостоятельной работы студентов**

Задачами самостоятельной работы студентов являются:

1. Систематизация и закрепление полученных теоретических знаний и практических умений студентов;

2. Углубление и расширение теоретической подготовки;

3. Формирование умений использовать нормативную, правовую, справочную документацию и специальную литературу;

4. Развитие познавательных способностей и активности студентов, творческой инициативы, самостоятельности, ответственности и организованности;

5. Использование материала, собранного и полученного в ходе самостоятельных занятий на практических занятиях, при написании курсовых и выпускной квалификационной работ, для эффективной подготовки к итоговым зачетам и экзаменам.

Изучение дисциплины должно сопровождаться интенсивной самостоятельной работой студентов с рекомендованными преподавателями литературными источниками и с материалами, полученными на лекционных, практических занятиях и лабораторных работах. Студент должен помнить, что начинать самостоятельные занятия следует с первого дня изучения дисциплины и проводить их регулярно. Очень важно приложить максимум усилий, воли, чтобы заставить себя работать с полной нагрузкой с первого дня.

Каждый студент должен сам планировать свою самостоятельную работу, исходя из своих возможностей и приоритетов. Это стимулирует выполнение работы, создает более спокойную обстановку, что в итоге положительно сказывается на усвоении материала.

На основе изучения рекомендованной литературы целесообразно составить конспект основных терминов, положений и определений, требующих запоминания и необходимых для освоения разделов дисциплины.

Для плодотворной работы немаловажное значение имеет обстановка, организация рабочего места. Нужно добиться, чтобы место работы по возможности было постоянным. Работа на привычном месте делает ее более плодотворной. Продуктивность работы зависит от правильного чередования труда и отдыха. Поэтому каждые час или два следует делать, перерыв на 10-15 минут. Выходные дни лучше посвятить активному отдыху, занятиям спортом, прогулками на свежем воздухе и т.д. Даже переключение с одного вида умственной работы на другой может служить активным отдыхом.

Особое место уделяется консультированию, как одной из форм обучения и контроля самостоятельной работы. Консультирование предполагает особым образом организованное взаимодействие между преподавателем-консультантом и студентами, направленное на разрешение проблем и внесение позитивных изменений в деятельность студентов.

## **10. Методические рекомендации для преподавателя**

Взаимодействие преподавателя со студентами можно разделить на несколько составляющих – лекционные, лабораторные занятия и консультирование. Преподаватель должен последовательно вычитать студентам ряд лекций, в ходе которых следует сосредоточить внимание на ключевых моментах конкретного теоретического материала, а также организовать проведение практических занятий таким образом, чтобы активизировать мышление студентов, стимулировать самостоятельное извлечение ими необходимой информации из различных источников, сравнительный анализ методов решений, сопоставление полученных результатов, формулировку и аргументацию собственных взглядов на многие спорные проблемы.

Перед началом преподавания преподавателю необходимо:

– изучить рабочую программу, цели и задачи дисциплины;

– четко представлять себе, какие знания, умения и навыки должен приобрести студент;

– познакомится с видами учебной работы;

– изучить содержание разделов дисциплины.

В ходе лекционного занятия преподаватель должен назвать тему, учебные вопросы, ознакомить студентов с перечнем основной и дополнительной литературы по теме занятия.

 Во вступительной части лекции обосновать место и роль изучаемой темы в учебной дисциплине, раскрыть ее практическое значение. В основной части лекции следует раскрывать содержание учебных вопросов, акцентировать внимание студентов на основных категориях, явлениях и процессах, особенностях их протекания. Раскрывать сущность и содержание различных точек зрения и научных подходов к объяснению тех или иных явлений и процессов. Следует аргументировано обосновать собственную позицию по спорным теоретическим вопросам. Приводить примеры. Задавать по ходу изложения лекционного материала риторические вопросы и самому давать на них ответ. Это способствует активизации мыслительной деятельности студентов, повышению их внимания и интереса к материалу лекции, ее содержанию.

В заключительной части лекции необходимо сформулировать общие выводы по теме, раскрывающие содержание всех вопросов, поставленных в лекции. Объявить план очередного семинарского или лабораторного занятия, дать краткие рекомендации по подготовке студентов к семинару или лабораторной работе. Определить место и время консультации студентам, пожелавшим выступить на семинаре с докладами и рефератами по актуальным вопросам обсуждаемой темы.

Цель практических и лабораторных занятий - обеспечить контроль усвоения учебного материала студентами, расширение и углубление знаний, полученных ими на лекциях и в ходе самостоятельной работы. Повышение эффективности практических занятий достигается посредством создания творческой обстановки, располагающей студентов к высказыванию собственных взглядов и суждений по обсуждаемым вопросам, желанию у студентов поработать у доски при решении задач.

Экзамен по дисциплине проводится в форме письменного опроса с последующей индивидуальной беседой со студентом на основе вопросов, сформулированных в экзаменационных билетах. В билет вносится один теоретический и один практический вопрос из различных разделов дисциплины для более полной проверки знаний студентов. Оценка выставляется преподавателем и объявляется после ответа. Преподаватель принимающий зачет лично несет ответственность за правильность выставления оценки.

Программа составлена в соответствии с Федеральным государственным образовательным стандартом высшего образования по направлению подготовки бакалавров **22.03.02 МЕТАЛЛУРГИЯ.**

**Программу составил:**

доцент, к.т.н. \_\_\_\_\_\_\_\_\_\_\_\_\_\_ / Крутина Е.В. /

# **Программа утверждена на заседании кафедры «Обработка материалов давлением и аддитивные технологии»**

« \_\_\_ » \_\_\_\_\_\_\_\_\_\_\_\_\_\_\_\_\_\_\_ 2017 г., протокол № \_\_\_\_\_\_\_\_\_\_\_

И.О. заведующего кафедрой доцент, к.т. н. \_\_\_\_\_\_\_\_\_\_\_\_\_\_\_ / П.А. Петров /

# **Аннотация программы дисциплины «Основы компьютерных технологий»**

# **1. Цели и задачи дисциплины**

К основным целям освоения дисциплины «Основы компьютерных технологий» следует отнести:

 - формирование общеинженерных знаний и умений по данному направлению;

- изучение систем автоматизированного проектирования, используемых в кузнечно-штамповочном производстве, приобретение навыков работы в современных САПР общего назначения: T-FLEX CAD 3D

К основным задачам освоения дисциплины «Основы компьютерных технологий» следует отнести:

– приобретение навыков работы в современных САПР специализированного назначения: QForm.

# **2. Место дисциплины в структуре ОП**

Дисциплина «Основы компьютерных технологий» относится к числу учебных дисциплин по выбору основной образовательной программы бакалавриата.

Дисциплина «Основы компьютерных технологий» взаимосвязана со следующими дисциплинами ООП:

*В базовой части*:

– Математика;

– Физика;

*В вариативной части:*

– Теория обработки металлов давлением;

– Теория и технология прокатного производства;

– Основы технологических процессов в металлургии;

– АСУ технологических процессов.

## **3. Требования к результатам освоения дисциплины**

В результате освоения дисциплины «Основы компьютерных технологий» студенты должны:

**знать:** 

- методы моделирования технических объектов и технологических процессов с использованием стандартных пакетов и средств автоматизированного проектирования;

**уметь:** 

- моделировать технические объекты и технологические процессы с использованием стандартных пакетов и средств автоматизированного проектирования;

#### **владеть:**

- методами моделирования технических объектов и технологических процессов с использованием стандартных пакетов и средств автоматизированного проектирования.

# **4. Объем дисциплины и виды учебной работы**

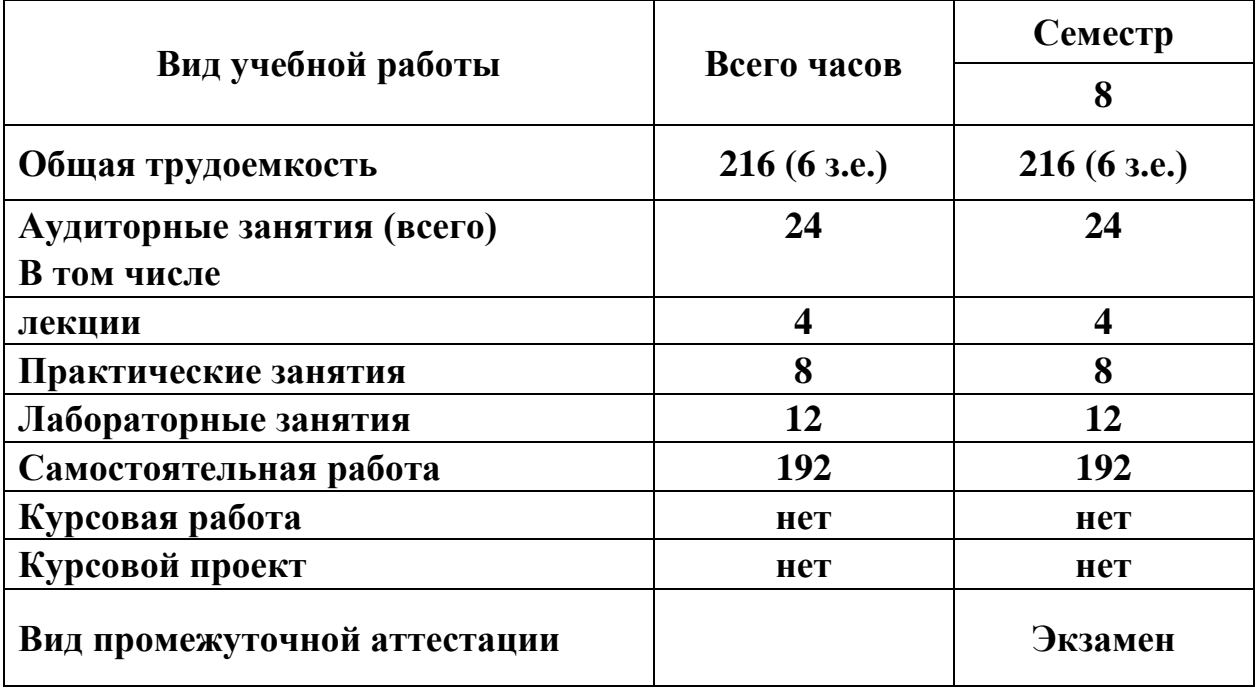

Приложение 1

# Структура и содержание дисциплины «**Основы компьютерных технологий»** по направлению подготовки **22.03.02 МЕТАЛЛУРГИЯ** Профиль: «Инновации в металлургии» (бакалавр)

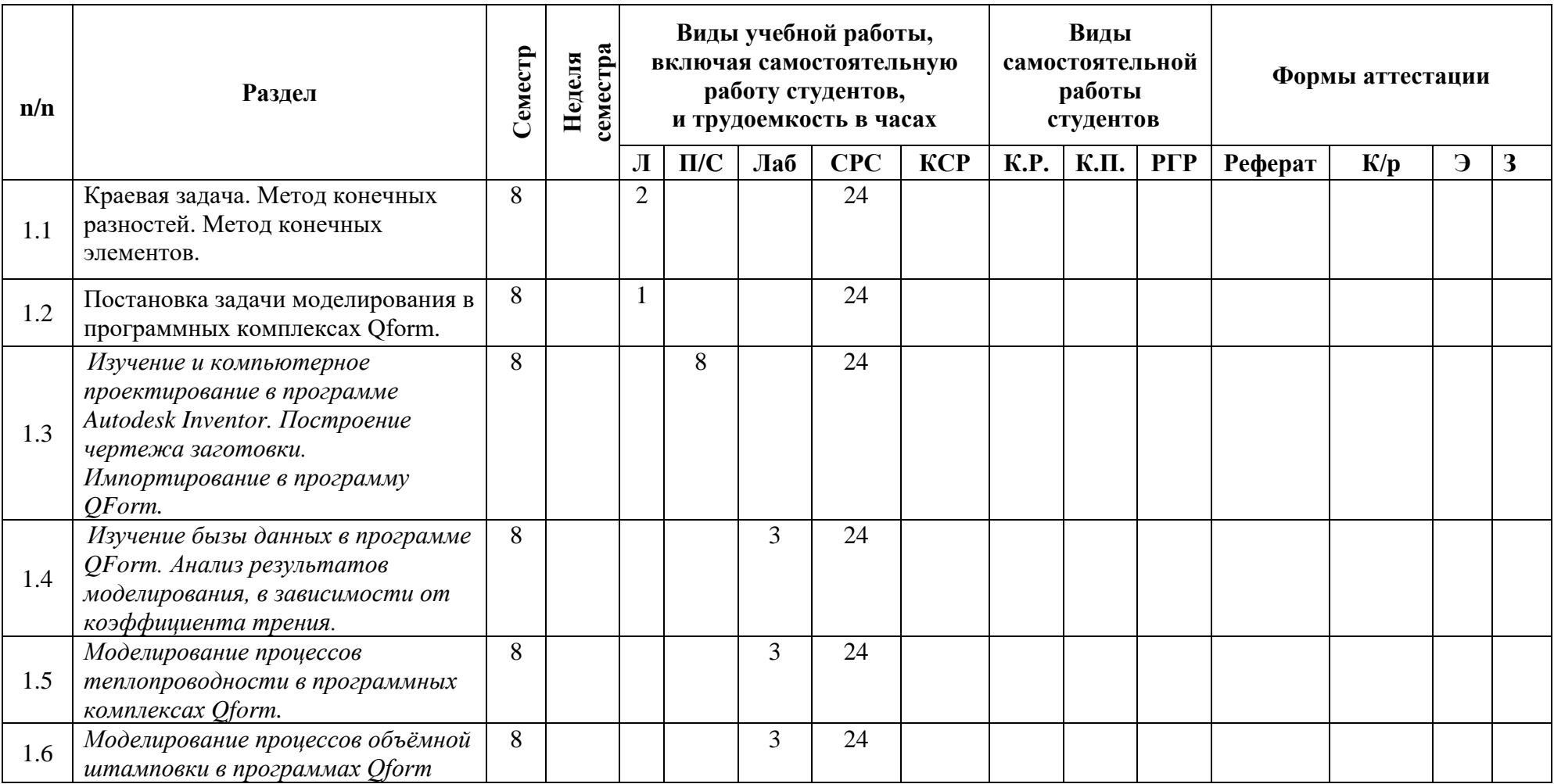

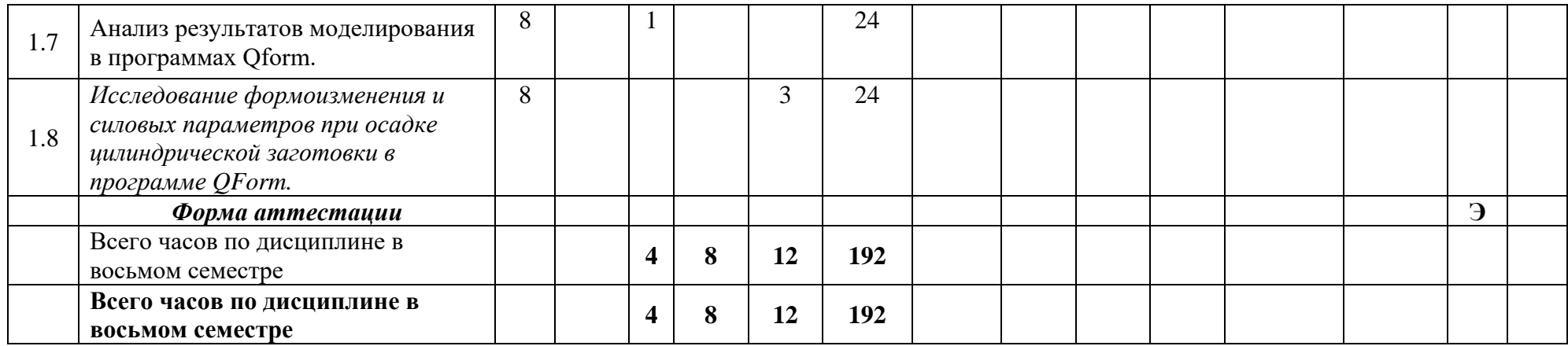

Программу составил:<br>доцент, к.т.н.

 $\sim$  / Е.В. Крутина /

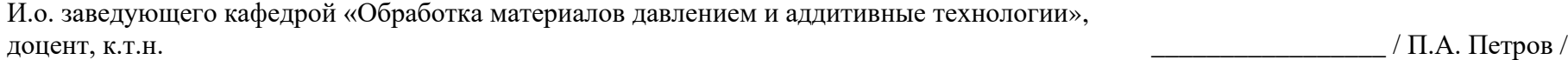

МИНИСТЕРСТВО ОБРАЗОВАНИЯ И НАУКИ РОССИЙСКОЙ ФЕДЕРАЦИИ ФЕДЕРАЛЬНОЕ ГОСУДАРСТВЕННОЕ БЮДЖЕТНОЕ ОБРАЗОВАТЕЛЬНОЕ УЧРЕЖДЕНИЕ ВЫСШЕГО ОБРАЗОВАНИЯ

# **«МОСКОВСКИЙ ПОЛИТЕХНИЧЕСКИЙ УНИВЕРСИТЕТ» (МОСКОВСКИЙ ПОЛИТЕХ)**

Направление подготовки: 22.03.02 МЕТАЛЛУРГИЯ ОП (профиль): «Инновации в металлургии»

Форма обучения: заочная

Вид профессиональной деятельности: (согласно ФГОС ВО)

Кафедра: Обработка материалов давлением и аддитивные технологии

# **ФОНД ОЦЕНОЧНЫХ СРЕДСТВ**

# **ПО ДИСЦИПЛИНЕ**

# **Основы компьютерных технологий**

Состав: 1. Паспорт фонда оценочных средств

- 2. Описание оценочных средств:
- вопросы для устного опроса;
- вариант экзаменационного билета;
- перечень вопросов на экзамен.

## **Составители:**

Доцент, к.т.н. Крутина Е.В.

Москва, 2017 год

# **ПОКАЗАТЕЛЬ УРОВНЯ СФОРМИРОВАННОСТИ КОМПЕТЕНЦИЙ**

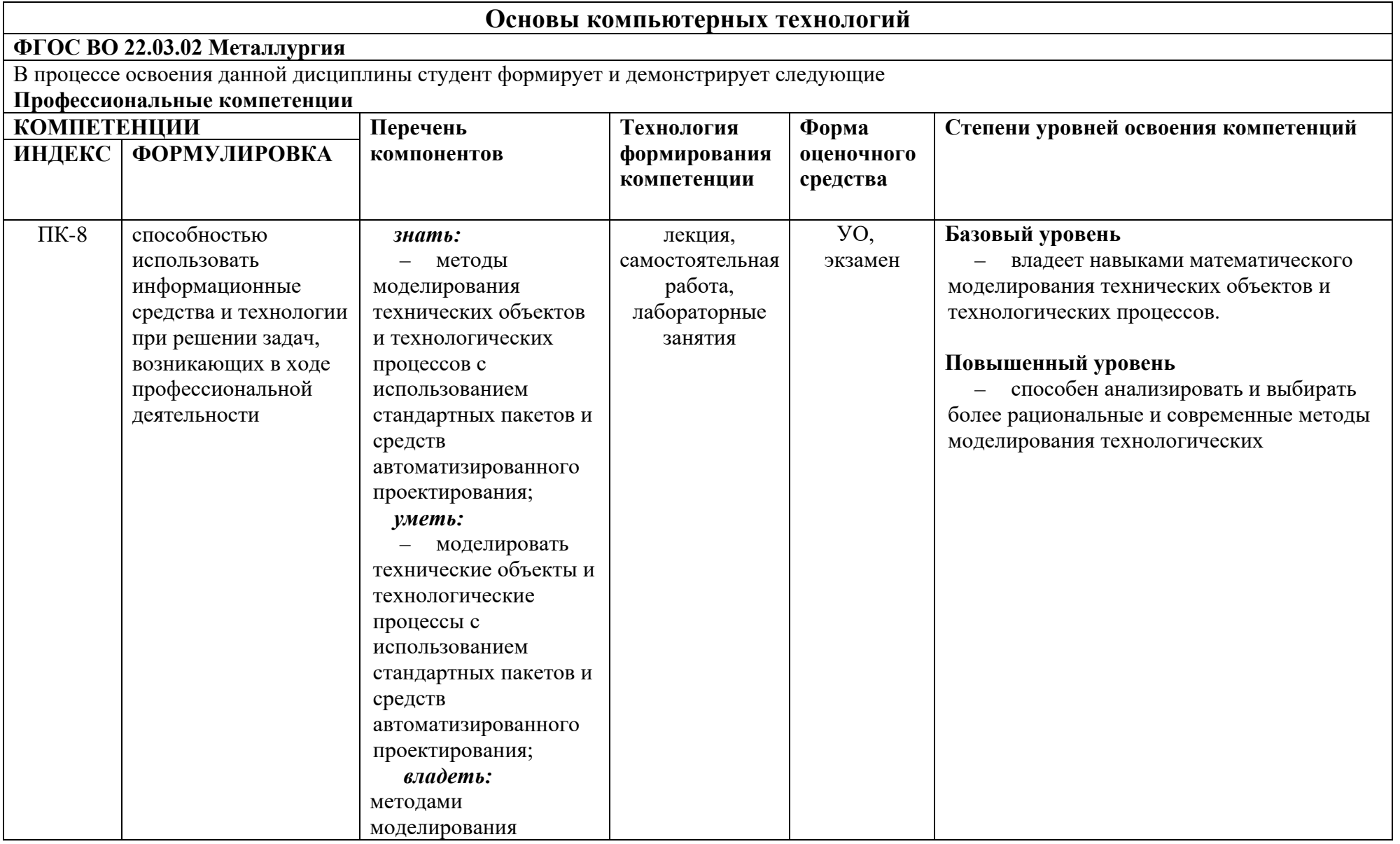

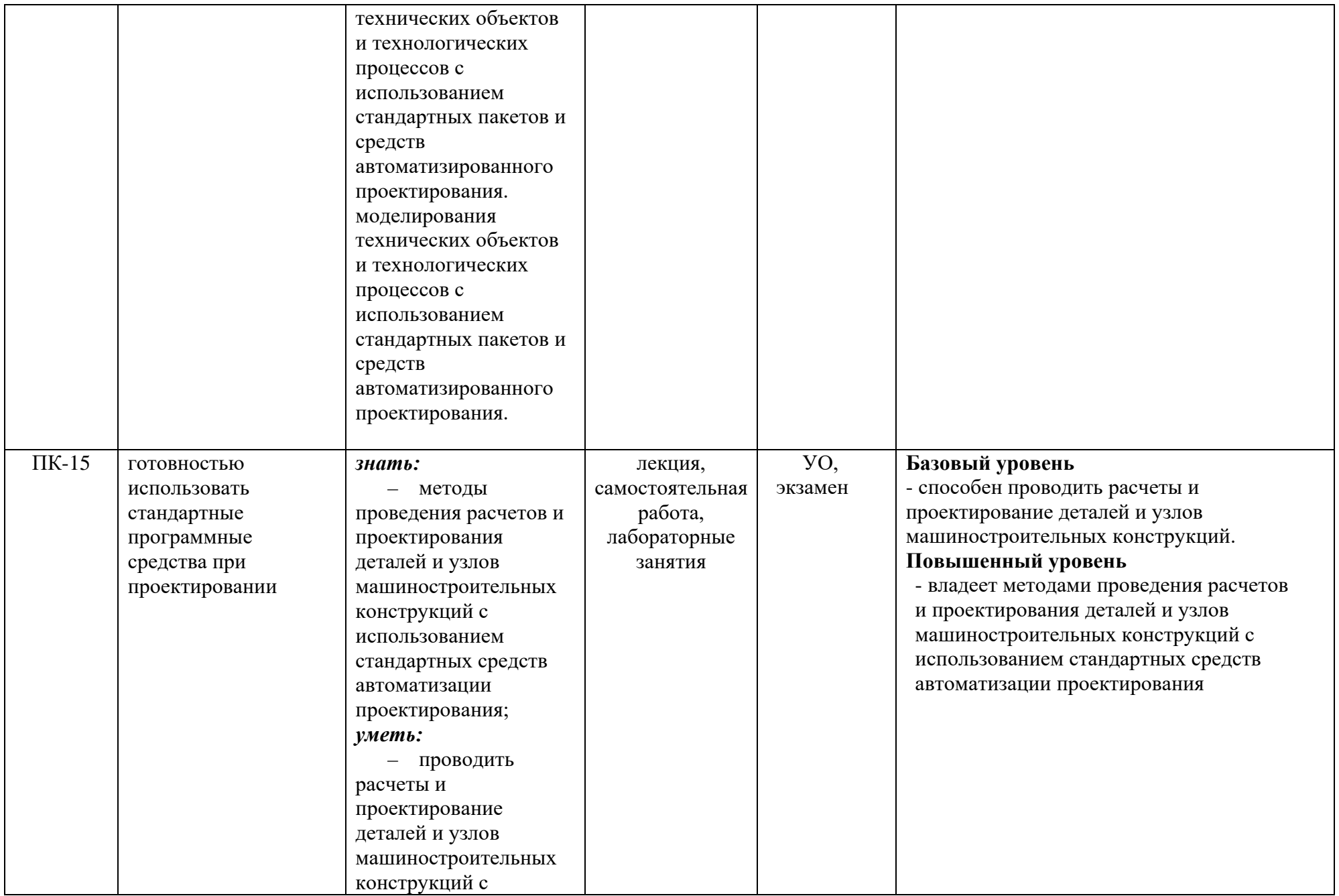

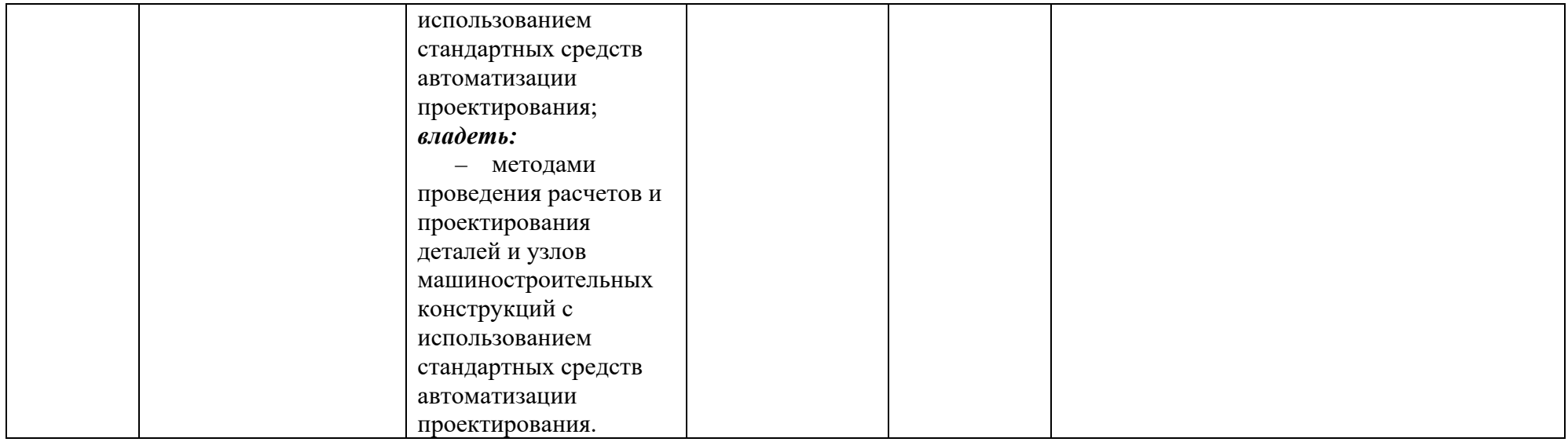

\*\*- Сокращения форм оценочных средств см. в приложении 2 к РП.

## **Перечень оценочных средств по дисциплине «Основы компьютерных технологий»**

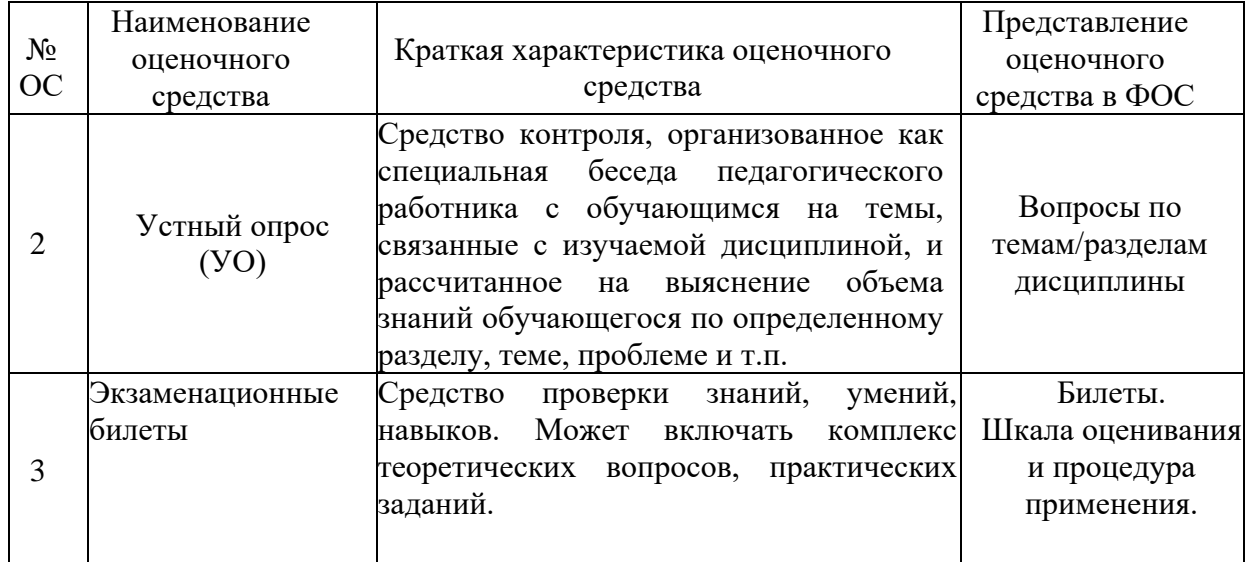

#### Федеральное государственное бюджетное образовательное учреждение высшего образования Московский политехнический университет

Направление подготовки: 22.03.02 МЕТАЛЛУРГИЯ ОП (профиль): «Инновации в металлургии»

Кафедра «Обработка материалов давлением и аддитивные технологии» (наименование кафедры)

# **Вопросы для устного опроса**

по дисциплине «Основы компьютерных технологий» (наименование дисциплины)

- 1. Постановка краевых задач пластического деформирования. Основные этапы численного решения. (ПК-8, ПК-15)
- 2. Постановка краевых задач пластического деформирования. Некоторые понятия механики сплошной среды. (ПК-8, ПК-15)
- 3. Постановка краевых задач пластического деформирования. Определяющие соотношения. (ПК-8, ПК-15)
- 4. Условия взаимодействия металла и инструмента. (ПК-8,ПК-15)
- 5. Постановка задач пластического деформирования. (ПК-8, ПК-15)
- 6. Методы линеаризации краевых задач пластического деформирования. (ПК-8, ПК-15)
- 7. Формулировка краевых задач теории пластичности с сокращенным числом искомых функции.
- 8. Вариационные формулировки краевых задач теории упругопластического тела. (ПК-8, ПК-15)
- 9. Вариационная формулировка краевых задач жесткопластического течения. (ПК-8, ПК-15)
- 10. Общие интегральные формулировки краевых задач. (ПК-8, ПК-15)
- 11. Формулировка краевых задач в виде граничных интегральных уравнений. (ПК-8, ПК-15)
- 12. Полуаналитические методы дискретизации. (ПК-8, ПК-15)
- 13. Метод конечных элементов. (ПК-8, ПК-15)
- 14. Метод граничных элементов. (ПК-8, ПК-15)
- 15. Метол конечных разностей (метод сеток). (ПК-8, ПК-15)
- 16. Методы решения систем линейных алгебраических уравнений. (ПК-8, ПК-15)
- 17. Решение систем нелинейных уравнений. (ПК-8, ПК-15)
- 18. Методы безусловной минимизации. (ПК-8, ПК-15)
- 19. Методы минимизации при наличии ограничений. (ПК-8, ПК-15)
- 20. Разработка комплекса программ для исследования пластического деформирования. Основные этапы разработки комплексов программ. (ПК-8, ПК-15)
- 21. Разработка комплекса программ для исследования пластического деформирования. Структурный подход к программированию. (ПК-8, ПК-15)
- 22. Разработка комплекса программ для исследования пластического деформирования. Организация разработки и выполнения комплексов программ ПЭВМ. (ПК-8, ПК-15)
- 23. Пример разработки комплекса программ для исследования осесимметричного пластического деформирования. (ПК-8, ПК-15)

#### **Критерии оценки**:

Коллоквиумы, устные опросы, собеседования оцениваются по четырехуровневой системе.

Оценка «**Отлично**» выставляется студенту, если обучающийся дает полный и правильный ответ, обнаруживает осознанное усвоение программного материала, подтверждает ответ своими примерами;

Оценка «**Хорошо**» выставляется студенту, если обучающийся дает ответ, близкий к требованиям, установленным для оценки «отлично», но допускает 1-2 неточности в речевом оформлении ответа, которые легко исправляет сам или с небольшой помощью преподавателя;

Оценка «**Удовлетворительно**» выставляется студенту, если обучающийся в целом обнаруживает понимание излагаемого материала, но отвечает неполно, по наводящим вопросам преподавателя, затрудняется самостоятельно привести примеры, допускает ошибки, которые исправляет только с помощью преподавателя, излагает материал несвязно, недостаточно последовательно, допускает неточности в употреблении слов и построении словосочетаний и предложений;

Оценка «**Неудовлетворительно**» выставляется студенту, если обучающийся обнаруживает незнание основных положений или большей части изученного материала, допускает ошибки в формулировках, не может исправить их даже с помощью наводящих вопросов преподавателя, речь прерывиста, непоследовательна, алогична, с речевыми ошибками.

Составитель \_\_\_\_\_\_\_\_\_\_\_\_\_\_\_\_\_\_\_\_\_ Е.В. Крутина (подпись)

# **Оформление и описание оценочных средств**

# **Экзаменационные билеты**

1. Назначение: Используются для проведения промежуточной аттестации по дисциплине

«Основы компьютерных технологий»

2. В билет включено три задания:

Задание 1. Вопрос для проверки теоретических знаний.

Задание 2. Вопрос для проверки умения применять теоретические знания.

3. Комплект экзаменационных билетов включает 20 билетов (прилагаются).

- 4. Регламент экзамена: время на подготовку тезисов ответов до 40 мин;
	- способ контроля: устные ответы.

5. Шкала оценивания:

«Экзамен» оценивается по четырехуровневой системе.

Оценка «**Отлично**» – если студент глубоко и прочно освоил весь материал программы обучения, исчерпывающе, последовательно, грамотно и логически стройно его излагает, не затрудняется с ответом при изменении задания, правильно обосновывает принятые решения.

Оценка «**Хорошо**» – если студент твердо знает программный материал, грамотно и по существу его излагает, не допускает существенных неточностей в ответе на вопрос.

Оценка «**Удовлетворительно**» – если студент освоил только основной материал программы, но не знает отдельных тем, допускает неточности, недостаточно правильные формулировки, нарушает последовательность изложения программного материала.

Оценка «**Неудовлетворительно**» – если студент не знает значительной части программного материала, допускает серьезные ошибки.

Каждое задание экзаменационного билета оценивается отдельно. Общей оценкой является среднее значение, округленное до целого значения.

\_\_\_\_\_\_\_\_\_\_\_\_\_\_\_\_\_\_\_\_\_\_\_\_\_\_\_\_\_\_\_\_\_\_\_\_\_\_\_\_\_\_\_\_\_\_\_\_\_\_\_\_\_\_\_\_\_\_\_\_\_\_\_\_\_\_\_\_\_\_\_

### МИНИСТЕРСТВО ОБРАЗОВАНИЯ И НАУКИ РОССИЙСКОЙ ФЕДЕРАЦИИ ФЕДЕРАЛЬНОЕ ГОСУДАРСТВЕННОЕ БЮДЖЕТНОЕ ОБРАЗОВАТЕЛЬНОЕ УЧРЕЖДЕНИЕ ВЫСШЕГО ОБРАЗОВАНИЯ **«МОСКОВСКИЙ ПОЛИТЕХНИЧЕСКИЙ УНИВЕРСИТЕТ» (МОСКОВСКИЙ ПОЛИТЕХ)**

Факультет машиностроения, кафедра «Обработка материалов давлением и аддитивные технологии» Дисциплина «Основы компьютерных технологий» Образовательная программа 22.03.02 Металлургия «Инновации в металлургии» Курс 4 , семестр 8, форма обучения заочная

# **ЭКЗАМЕНАЦИОННЫЙ БИЛЕТ № 1**

- 1. Какими преимуществами обладает процесс компьютерного моделирования, использующий итеративный диалоговый режим человек-машина (ЭВМ)?
- 2. Понятие и структура процесса моделирования: постановка задачи создание модели – исследование модели.

\_\_\_\_\_\_\_\_\_\_\_\_\_\_\_\_\_\_\_\_\_\_\_\_\_\_\_\_\_\_\_\_\_\_\_\_\_\_\_\_\_\_\_\_\_\_\_\_\_\_\_\_\_\_\_\_\_\_\_\_\_\_\_\_\_\_\_\_\_\_\_

Утверждено на заседании кафедры 29 декабря 2016 г., протокол № 4

Зав. кафедрой \_\_\_\_\_\_\_\_\_\_\_\_\_\_\_\_\_ / П.А. Петров /

Составитель \_\_\_\_\_\_\_\_\_\_\_\_\_\_\_\_\_\_\_\_\_ Крутина Е.В

(подпись)

 $\frac{1}{2017 \text{ r.}}$  2017 г.

# МИНИСТЕРСТВО ОБРАЗОВАНИЯ И НАУКИ РОССИЙСКОЙ ФЕДЕРАЦИИ

Федеральное государственное бюджетное образовательное учреждение высшего образования

Московский политехнический университет

Направление подготовки:

22.03.02 МЕТАЛЛУРГИЯ

ОП (профиль): «Инновации в металлургии»

Кафедра «Обработка материалов давлением и аддитивные технологии» (наименование кафедры)

# **Перечень вопросов к экзамену**

по дисциплине «Основы компьютерных технологий» (наименование дисциплины)

1. Какими преимуществами обладает процесс компьютерного моделирования, использующий итеративный диалоговый режим человек-машина (ЭВМ)? (ПК-8)

2. Понятие и структура процесса моделирования: постановка задачи – создание модели – исследование модели. (ПК-15)

3. Исторические аспекты разработок программ компьютерного моделирования. Структура первых вычислительных комплексов и их задачи. (ПК-8)

4. Построение математической модели и ее реализация в компьютерном эксперименте.  $($  $\overline{I}$ K-15)

5. Сущность и назначение имитационного моделирования. Основные современные программы компьютерного моделирования и их назначение. (ПК-8)

6. Специфика использования компьютерного моделирования в программных средствах автоматизированного проектирования. (ПК-15)

7. Какой численный метод реализуется в современном программном обеспечении при решении задач пластического деформирования? (ПК-8)

8. Поясните порядок составления оптимальных планов испытаний. Дайте краткую характеристику полных и дробных факторных экспериментов. (ПК-15)

9. Основные технические средства в структуре современных вычислительных комплексов, позволяющие моделировать технологические процессы и оборудование. (ПК-8)

10. Охарактеризуйте преимущества использования ЭВМ при решении задач металлургии. (ПК-15)

11. Охарактеризуйте преимущества использования ЭВМ при решении задач металлургии. (ПК-8)

12. Чем отличается нелинейное программирование от линейного, при составлении математической модели объекта. (ПК-15)

13. Что понимается под термином «оптимальное решение», «оптимальный технологический процесс», «оптимальная конструкция» и т.д.? (ПК-8)

14. Построение расчетного алгоритма в среде электронных таблиц Excel и Mathcad. (ПК-15)

15. Охарактеризуйте методику решения многовариантных проектных задач. (ПК-8)

16. Назовите известные функции Excel и поясните их назначение в процессе программирования конкретной задачи. (ПК-15)

17. Что такое целевая функция? Структура целевой функции при поиске оптимального решения задачи. (ПК-8)

18. Назовите известные функции Mathcad и поясните их назначение в процессе программирования конкретной задачи. (ПК-15)

19. Какими преимуществами обладает процесс компьютерного моделирования, использующий итеративный диалоговый режим человек-машина (ЭВМ)? (ПК-8)

20. Назовите известные функции Mathcad и поясните их назначение в процессе программирования конкретной задачи. (ПК-15)

21. Исторические аспекты разработок программ компьютерного моделирования. Структура первых вычислительных комплексов и их задачи. (ПК-8)

22. Назовите известные функции Excel и поясните их назначение в процессе программирования конкретной задачи. (ПК-15)

23. Сущность и назначение имитационного моделирования. Основные современные программы компьютерного моделирования и их назначение. (ПК-8)

24. Построение расчетного алгоритма в среде электронных таблиц Excel и Mathcad. (ПК-15)

25. Какой численный метод реализуется в современном программном обеспечении при решении задач пластического деформирования? (ПК-8)

26. Чем отличается нелинейное программирование от линейного, при составлении математической модели объекта. (ПК-15)

27. Основные технические средства в структуре современных вычислительных комплексов, позволяющие моделировать технологические процессы и оборудование. (ПК-8)

28. Охарактеризуйте преимущества использования ЭВМ при решении задач металлургии. (ПК-15)

29. Основные технические средства в структуре современных вычислительных комплексов, позволяющие моделировать технологические процессы и оборудование. (ПК-8)

30. Поясните порядок составления оптимальных планов испытаний. Дайте краткую характеристику полных и дробных факторных экспериментов. (ПК-15)

31. Охарактеризуйте преимущества использования ЭВМ при решении задач металлургии. (ПК-8)

32. Специфика использования компьютерного моделирования в программных средствах автоматизированного проектирования. (ПК-15)

33. Что понимается под термином «оптимальное решение», «оптимальный технологический процесс», «оптимальная конструкция» и т.д.? (ПК-8)

34. Построение математической модели и ее реализация в компьютерном эксперименте.  $($  $\Pi$ K-15)

35. Охарактеризуйте методику решения многовариантных проектных задач. (ПК-8)

36. Понятие и структура процесса моделирования: постановка задачи – создание модели – исследование модели. (ПК-15)

37. Сущность и назначение имитационного моделирования. Основные современные программы компьютерного моделирования и их назначение. (ПК-8)

38. Специфика использования компьютерного моделирования в программных средствах автоматизированного проектирования. (ПК-15)

39. Охарактеризуйте преимущества использования ЭВМ при решении задач металлургии. (ПК-8)

40. Чем отличается нелинейное программирование от линейного, при составлении математической модели объекта (ПК-15)

Факультет машиностроения, кафедра «Обработка материалов давлением и аддитивные технологии» Дисциплина «Основы компьютерных технологий» Образовательная программа 22.03.02 Металлургия «Инновации в металлургии» Курс 4 , семестр 8, форма обучения заочная

## **ЭКЗАМЕНАЦИОННЫЙ БИЛЕТ № 1**

- 1. Какими преимуществами обладает процесс компьютерного моделирования, использующий итеративный диалоговый режим человек-машина (ЭВМ)?
- 2. Понятие и структура процесса моделирования: постановка задачи создание модели исследование модели.

Утверждено на заседании кафедры 29 декабря 2016 г., протокол № 4

Зав. кафедрой \_\_\_\_\_\_\_\_\_\_\_\_\_\_\_\_\_ / П.А. Петров /

## МИНИСТЕРСТВО ОБРАЗОВАНИЯ И НАУКИ РОССИЙСКОЙ ФЕДЕРАЦИИ ФЕДЕРАЛЬНОЕ ГОСУДАРСТВЕННОЕ БЮДЖЕТНОЕ ОБРАЗОВАТЕЛЬНОЕ УЧРЕЖДЕНИЕ ВЫСШЕГО ОБРАЗОВАНИЯ **«МОСКОВСКИЙ ПОЛИТЕХНИЧЕСКИЙ УНИВЕРСИТЕТ» (МОСКОВСКИЙ ПОЛИТЕХ)**

\_\_\_\_\_\_\_\_\_\_\_\_\_\_\_\_\_\_\_\_\_\_\_\_\_\_\_\_\_\_\_\_\_\_\_\_\_\_\_\_\_\_\_\_\_\_\_\_\_\_\_\_\_\_\_\_\_\_\_\_\_\_\_\_\_\_\_\_\_\_\_\_\_\_\_\_\_\_\_\_\_\_\_\_\_\_\_\_\_\_\_\_\_\_\_\_\_\_\_\_\_\_\_

Факультет машиностроения, кафедра «Обработка материалов давлением и аддитивные технологии» Дисциплина «Основы компьютерных технологий» Образовательная программа 22.03.02 Металлургия «Инновации в металлургии» Курс 4 , семестр 8, форма обучения заочная

## **ЭКЗАМЕНАЦИОННЫЙ БИЛЕТ №2**

- 1. Исторические аспекты разработок программ компьютерного моделирования. Структура первых вычислительных комплексов и их задачи.
- 2. Построение математической модели и ее реализация в компьютерном эксперименте.

Утверждено на заседании кафедры 29 декабря 2016 г., протокол № 4

Факультет машиностроения, кафедра «Обработка материалов давлением и аддитивные технологии» Дисциплина «Основы компьютерных технологий» Образовательная программа 22.03.02 Металлургия «Инновации в металлургии» Курс 4 , семестр 8, форма обучения заочная

# **ЭКЗАМЕНАЦИОННЫЙ БИЛЕТ №3**

- 1. Сущность и назначение имитационного моделирования. Основные современные программы компьютерного моделирования и их назначение.
- 2. Специфика использования компьютерного моделирования в программных средствах автоматизированного проектирования.

Утверждено на заседании кафедры 29 декабря 2016 г., протокол № 4

Зав. кафедрой \_\_\_\_\_\_\_\_\_\_\_\_\_\_\_\_\_ / П.А. Петров /

## МИНИСТЕРСТВО ОБРАЗОВАНИЯ И НАУКИ РОССИЙСКОЙ ФЕДЕРАЦИИ ФЕДЕРАЛЬНОЕ ГОСУДАРСТВЕННОЕ БЮДЖЕТНОЕ ОБРАЗОВАТЕЛЬНОЕ УЧРЕЖДЕНИЕ ВЫСШЕГО ОБРАЗОВАНИЯ **«МОСКОВСКИЙ ПОЛИТЕХНИЧЕСКИЙ УНИВЕРСИТЕТ» (МОСКОВСКИЙ ПОЛИТЕХ)**

\_\_\_\_\_\_\_\_\_\_\_\_\_\_\_\_\_\_\_\_\_\_\_\_\_\_\_\_\_\_\_\_\_\_\_\_\_\_\_\_\_\_\_\_\_\_\_\_\_\_\_\_\_\_\_\_\_\_\_\_\_\_\_\_\_\_\_\_\_\_\_\_\_\_\_\_\_\_\_\_\_\_\_\_\_\_\_\_\_\_\_\_\_\_\_\_\_\_\_\_\_\_\_

Факультет машиностроения, кафедра «Обработка материалов давлением и аддитивные технологии» Дисциплина «Основы компьютерных технологий» Образовательная программа 22.03.02 Металлургия «Инновации в металлургии» Курс 4 , семестр 8, форма обучения заочная

## **ЭКЗАМЕНАЦИОННЫЙ БИЛЕТ №4**

- 1. Какой численный метод реализуется в современном программном обеспечении при решении задач пластического деформирования?
- 2. Поясните порядок составления оптимальных планов испытаний. Дайте краткую характеристику полных и дробных факторных экспериментов.

Утверждено на заседании кафедры 29 декабря 2016 г., протокол № 4

Факультет машиностроения, кафедра «Обработка материалов давлением и аддитивные технологии» Дисциплина «Основы компьютерных технологий» Образовательная программа 22.03.02 Металлургия «Инновации в металлургии» Курс 4 , семестр 8, форма обучения заочная

# **ЭКЗАМЕНАЦИОННЫЙ БИЛЕТ №5**

- 1. Основные технические средства в структуре современных вычислительных комплексов, позволяющие моделировать технологические процессы и оборудование.
- 2. Охарактеризуйте преимущества использования ЭВМ при решении задач металлургии.

Утверждено на заседании кафедры 29 декабря 2016 г., протокол № 4

Зав. кафедрой \_\_\_\_\_\_\_\_\_\_\_\_\_\_\_\_\_ / П.А. Петров /

## МИНИСТЕРСТВО ОБРАЗОВАНИЯ И НАУКИ РОССИЙСКОЙ ФЕДЕРАЦИИ ФЕДЕРАЛЬНОЕ ГОСУДАРСТВЕННОЕ БЮДЖЕТНОЕ ОБРАЗОВАТЕЛЬНОЕ УЧРЕЖДЕНИЕ ВЫСШЕГО ОБРАЗОВАНИЯ **«МОСКОВСКИЙ ПОЛИТЕХНИЧЕСКИЙ УНИВЕРСИТЕТ» (МОСКОВСКИЙ ПОЛИТЕХ)**

\_\_\_\_\_\_\_\_\_\_\_\_\_\_\_\_\_\_\_\_\_\_\_\_\_\_\_\_\_\_\_\_\_\_\_\_\_\_\_\_\_\_\_\_\_\_\_\_\_\_\_\_\_\_\_\_\_\_\_\_\_\_\_\_\_\_\_\_\_\_\_\_\_\_\_\_\_\_\_\_\_\_\_\_\_\_\_\_\_\_\_\_\_\_\_\_\_\_\_\_\_\_\_

Факультет машиностроения, кафедра «Обработка материалов давлением и аддитивные технологии» Дисциплина «Основы компьютерных технологий» Образовательная программа 22.03.02 Металлургия «Инновации в металлургии» Курс 4 , семестр 8, форма обучения заочная

#### ЭКЗАМЕНАЦИОННЫЙ БИЛЕТ №6

- 1. Охарактеризуйте преимущества использования ЭВМ при решении задач металлургии.
- 2. Чем отличается нелинейное программирование от линейного, при составлении математической модели объекта.

Утверждено на заседании кафедры 29 декабря 2016 г., протокол № 4

Факультет машиностроения, кафедра «Обработка материалов давлением и аддитивные технологии» Дисциплина «Основы компьютерных технологий» Образовательная программа 22.03.02 Металлургия «Инновации в металлургии» Курс 4 , семестр 8, форма обучения заочная

# **ЭКЗАМЕНАЦИОННЫЙ БИЛЕТ №7**

- 1. Что понимается под термином «оптимальное решение», «оптимальный технологический процесс», «оптимальная конструкция» и т.д.?
- 2. Построение расчетного алгоритма в среде электронных таблиц Excel и Mathcad.

Утверждено на заседании кафедры 29 декабря 2016 г., протокол № 4

Зав. кафедрой \_\_\_\_\_\_\_\_\_\_\_\_\_\_\_\_\_ / П.А. Петров /

# МИНИСТЕРСТВО ОБРАЗОВАНИЯ И НАУКИ РОССИЙСКОЙ ФЕДЕРАЦИИ ФЕДЕРАЛЬНОЕ ГОСУДАРСТВЕННОЕ БЮДЖЕТНОЕ ОБРАЗОВАТЕЛЬНОЕ УЧРЕЖДЕНИЕ ВЫСШЕГО ОБРАЗОВАНИЯ **«МОСКОВСКИЙ ПОЛИТЕХНИЧЕСКИЙ УНИВЕРСИТЕТ» (МОСКОВСКИЙ ПОЛИТЕХ)**

\_\_\_\_\_\_\_\_\_\_\_\_\_\_\_\_\_\_\_\_\_\_\_\_\_\_\_\_\_\_\_\_\_\_\_\_\_\_\_\_\_\_\_\_\_\_\_\_\_\_\_\_\_\_\_\_\_\_\_\_\_\_\_\_\_\_\_\_\_\_\_\_\_\_\_\_\_\_\_\_\_\_\_\_\_\_\_\_\_\_\_\_\_\_\_\_\_\_\_\_\_\_\_

Факультет машиностроения, кафедра «Обработка материалов давлением и аддитивные технологии» Дисциплина «Основы компьютерных технологий» Образовательная программа 22.03.02 Металлургия «Инновации в металлургии» Курс 4 , семестр 8, форма обучения заочная

## **ЭКЗАМЕНАЦИОННЫЙ БИЛЕТ №8**

- 1. Охарактеризуйте методику решения многовариантных проектных задач.
- 2. Назовите известные функции Excel и поясните их назначение в процессе программирования конкретной задачи.

Утверждено на заседании кафедры 29 декабря 2016 г., протокол № 4

Факультет машиностроения, кафедра «Обработка материалов давлением и аддитивные технологии» Дисциплина «Основы компьютерных технологий» Образовательная программа 22.03.02 Металлургия «Инновации в металлургии» Курс 4 , семестр 8, форма обучения заочная

## **ЭКЗАМЕНАЦИОННЫЙ БИЛЕТ №9**

- 1. Что такое целевая функция? Структура целевой функции при поиске оптимального решения задачи.
- 2. Назовите известные функции Mathcad и поясните их назначение в процессе программирования конкретной задачи.

Утверждено на заседании кафедры 29 декабря 2016 г., протокол № 4

Зав. кафедрой \_\_\_\_\_\_\_\_\_\_\_\_\_\_\_\_\_ / П.А. Петров /

## МИНИСТЕРСТВО ОБРАЗОВАНИЯ И НАУКИ РОССИЙСКОЙ ФЕДЕРАЦИИ ФЕДЕРАЛЬНОЕ ГОСУДАРСТВЕННОЕ БЮДЖЕТНОЕ ОБРАЗОВАТЕЛЬНОЕ УЧРЕЖДЕНИЕ ВЫСШЕГО ОБРАЗОВАНИЯ **«МОСКОВСКИЙ ПОЛИТЕХНИЧЕСКИЙ УНИВЕРСИТЕТ» (МОСКОВСКИЙ ПОЛИТЕХ)**

\_\_\_\_\_\_\_\_\_\_\_\_\_\_\_\_\_\_\_\_\_\_\_\_\_\_\_\_\_\_\_\_\_\_\_\_\_\_\_\_\_\_\_\_\_\_\_\_\_\_\_\_\_\_\_\_\_\_\_\_\_\_\_\_\_\_\_\_\_\_\_\_\_\_\_\_\_\_\_\_\_\_\_\_\_\_\_\_\_\_\_\_\_\_\_\_\_\_\_\_\_\_\_

Факультет машиностроения, кафедра «Обработка материалов давлением и аддитивные технологии» Дисциплина «Основы компьютерных технологий» Образовательная программа 22.03.02 Металлургия «Инновации в металлургии» Курс 4 , семестр 8, форма обучения заочная

## ЭКЗАМЕНАЦИОННЫЙ БИЛЕТ №10

- 1. Какими преимуществами обладает процесс компьютерного моделирования, использующий итеративный диалоговый режим человек-машина (ЭВМ)?
- 2. Назовите известные функции Mathcad и поясните их назначение в процессе программирования конкретной задачи.

Утверждено на заседании кафедры 29 декабря 2016 г., протокол № 4

Факультет машиностроения, кафедра «Обработка материалов давлением и аддитивные технологии» Дисциплина «Основы компьютерных технологий» Образовательная программа 22.03.02 Металлургия «Инновации в металлургии» Курс 4 , семестр 8, форма обучения заочная

# **ЭКЗАМЕНАЦИОННЫЙ БИЛЕТ №11**

- 1. Исторические аспекты разработок программ компьютерного моделирования. Структура первых вычислительных комплексов и их задачи.
- 2. Назовите известные функции Excel и поясните их назначение в процессе программирования конкретной задачи.

Утверждено на заседании кафедры 29 декабря 2016 г., протокол № 4

Зав. кафедрой \_\_\_\_\_\_\_\_\_\_\_\_\_\_\_\_\_ / П.А. Петров /

# МИНИСТЕРСТВО ОБРАЗОВАНИЯ И НАУКИ РОССИЙСКОЙ ФЕДЕРАЦИИ ФЕДЕРАЛЬНОЕ ГОСУДАРСТВЕННОЕ БЮДЖЕТНОЕ ОБРАЗОВАТЕЛЬНОЕ УЧРЕЖДЕНИЕ ВЫСШЕГО ОБРАЗОВАНИЯ **«МОСКОВСКИЙ ПОЛИТЕХНИЧЕСКИЙ УНИВЕРСИТЕТ» (МОСКОВСКИЙ ПОЛИТЕХ)**

\_\_\_\_\_\_\_\_\_\_\_\_\_\_\_\_\_\_\_\_\_\_\_\_\_\_\_\_\_\_\_\_\_\_\_\_\_\_\_\_\_\_\_\_\_\_\_\_\_\_\_\_\_\_\_\_\_\_\_\_\_\_\_\_\_\_\_\_\_\_\_\_\_\_\_\_\_\_\_\_\_\_\_\_\_\_\_\_\_\_\_\_\_\_\_\_\_\_\_\_\_\_\_

Факультет машиностроения, кафедра «Обработка материалов давлением и аддитивные технологии» Дисциплина «Основы компьютерных технологий» Образовательная программа 22.03.02 Металлургия «Инновации в металлургии» Курс 4 , семестр 8, форма обучения заочная

## **ЭКЗАМЕНАЦИОННЫЙ БИЛЕТ №12**

- 1. Сущность и назначение имитационного моделирования. Основные современные программы компьютерного моделирования и их назначение.
- 2. Построение расчетного алгоритма в среде электронных таблиц Excel и Mathcad.

Утверждено на заседании кафедры 29 декабря 2016 г., протокол № 4

Факультет машиностроения, кафедра «Обработка материалов давлением и аддитивные технологии» Дисциплина «Основы компьютерных технологий» Образовательная программа 22.03.02 Металлургия «Инновации в металлургии» Курс 4 , семестр 8, форма обучения заочная

# **ЭКЗАМЕНАЦИОННЫЙ БИЛЕТ №13**

- 1. Какой численный метод реализуется в современном программном обеспечении при решении задач пластического деформирования?
- 2. Чем отличается нелинейное программирование от линейного, при составлении математической модели объекта.

Утверждено на заседании кафедры 29 декабря 2016 г., протокол № 4

Зав. кафедрой \_\_\_\_\_\_\_\_\_\_\_\_\_\_\_\_\_ / П.А. Петров /

# МИНИСТЕРСТВО ОБРАЗОВАНИЯ И НАУКИ РОССИЙСКОЙ ФЕДЕРАЦИИ ФЕДЕРАЛЬНОЕ ГОСУДАРСТВЕННОЕ БЮДЖЕТНОЕ ОБРАЗОВАТЕЛЬНОЕ УЧРЕЖДЕНИЕ ВЫСШЕГО ОБРАЗОВАНИЯ **«МОСКОВСКИЙ ПОЛИТЕХНИЧЕСКИЙ УНИВЕРСИТЕТ» (МОСКОВСКИЙ ПОЛИТЕХ)**

\_\_\_\_\_\_\_\_\_\_\_\_\_\_\_\_\_\_\_\_\_\_\_\_\_\_\_\_\_\_\_\_\_\_\_\_\_\_\_\_\_\_\_\_\_\_\_\_\_\_\_\_\_\_\_\_\_\_\_\_\_\_\_\_\_\_\_\_\_\_\_\_\_\_\_\_\_\_\_\_\_\_\_\_\_\_\_\_\_\_\_\_\_\_\_\_\_\_\_\_\_\_\_

Факультет машиностроения, кафедра «Обработка материалов давлением и аддитивные технологии» Дисциплина «Основы компьютерных технологий» Образовательная программа 22.03.02 Металлургия «Инновации в металлургии» Курс 4 , семестр 8, форма обучения заочная

## **ЭКЗАМЕНАЦИОННЫЙ БИЛЕТ №14**

- 1. Основные технические средства в структуре современных вычислительных комплексов, позволяющие моделировать технологические процессы и оборудование.
- 2. Охарактеризуйте преимущества использования ЭВМ при решении задач металлургии.

Утверждено на заседании кафедры 29 декабря 2016 г., протокол № 4

Факультет машиностроения, кафедра «Обработка материалов давлением и аддитивные технологии» Дисциплина «Основы компьютерных технологий» Образовательная программа 22.03.02 Металлургия «Инновации в металлургии» Курс 4 , семестр 8, форма обучения заочная

### **ЭКЗАМЕНАЦИОННЫЙ БИЛЕТ №15**

- 1. Основные технические средства в структуре современных вычислительных комплексов, позволяющие моделировать технологические процессы и оборудование.
- 2. Поясните порядок составления оптимальных планов испытаний. Дайте краткую характеристику полных и дробных факторных экспериментов.

Утверждено на заседании кафедры 29 декабря 2016 г., протокол № 4

Зав. кафедрой \_\_\_\_\_\_\_\_\_\_\_\_\_\_\_\_\_ / П.А. Петров /

## МИНИСТЕРСТВО ОБРАЗОВАНИЯ И НАУКИ РОССИЙСКОЙ ФЕДЕРАЦИИ ФЕДЕРАЛЬНОЕ ГОСУДАРСТВЕННОЕ БЮДЖЕТНОЕ ОБРАЗОВАТЕЛЬНОЕ УЧРЕЖДЕНИЕ ВЫСШЕГО ОБРАЗОВАНИЯ **«МОСКОВСКИЙ ПОЛИТЕХНИЧЕСКИЙ УНИВЕРСИТЕТ» (МОСКОВСКИЙ ПОЛИТЕХ)**

\_\_\_\_\_\_\_\_\_\_\_\_\_\_\_\_\_\_\_\_\_\_\_\_\_\_\_\_\_\_\_\_\_\_\_\_\_\_\_\_\_\_\_\_\_\_\_\_\_\_\_\_\_\_\_\_\_\_\_\_\_\_\_\_\_\_\_\_\_\_\_\_\_\_\_\_\_\_\_\_\_\_\_\_\_\_\_\_\_\_\_\_\_\_\_\_\_\_\_\_\_\_\_

Факультет машиностроения, кафедра «Обработка материалов давлением и аддитивные технологии» Дисциплина «Основы компьютерных технологий» Образовательная программа 22.03.02 Металлургия «Инновации в металлургии» Курс 4 , семестр 8, форма обучения заочная

## **ЭКЗАМЕНАЦИОННЫЙ БИЛЕТ №16**

- 1. Охарактеризуйте преимущества использования ЭВМ при решении задач металлургии.
- 2. Специфика использования компьютерного моделирования в программных средствах автоматизированного проектирования.

Утверждено на заседании кафедры 29 декабря 2016 г., протокол № 4

Зав. кафедрой \_\_\_\_\_\_\_\_\_\_\_\_\_\_\_\_\_ / П.А. Петров /

/

Факультет машиностроения, кафедра «Обработка материалов давлением и аддитивные технологии» Дисциплина «Основы компьютерных технологий» Образовательная программа 22.03.02 Металлургия «Инновации в металлургии» Курс 4 , семестр 8, форма обучения заочная

# **ЭКЗАМЕНАЦИОННЫЙ БИЛЕТ №17**

- 1. Что понимается под термином «оптимальное решение», «оптимальный технологический процесс», «оптимальная конструкция» и т.д.?
- 2. Построение математической модели и ее реализация в компьютерном эксперименте.

Утверждено на заседании кафедры 29 декабря 2016 г., протокол № 4

Зав. кафедрой \_\_\_\_\_\_\_\_\_\_\_\_\_\_\_\_\_ / П.А. Петров /

## МИНИСТЕРСТВО ОБРАЗОВАНИЯ И НАУКИ РОССИЙСКОЙ ФЕДЕРАЦИИ ФЕДЕРАЛЬНОЕ ГОСУДАРСТВЕННОЕ БЮДЖЕТНОЕ ОБРАЗОВАТЕЛЬНОЕ УЧРЕЖДЕНИЕ ВЫСШЕГО ОБРАЗОВАНИЯ **«МОСКОВСКИЙ ПОЛИТЕХНИЧЕСКИЙ УНИВЕРСИТЕТ» (МОСКОВСКИЙ ПОЛИТЕХ)**

\_\_\_\_\_\_\_\_\_\_\_\_\_\_\_\_\_\_\_\_\_\_\_\_\_\_\_\_\_\_\_\_\_\_\_\_\_\_\_\_\_\_\_\_\_\_\_\_\_\_\_\_\_\_\_\_\_\_\_\_\_\_\_\_\_\_\_\_\_\_\_\_\_\_\_\_\_\_\_\_\_\_\_\_\_\_\_\_\_\_\_\_\_\_\_\_\_\_\_\_\_\_\_

Факультет машиностроения, кафедра «Обработка материалов давлением и аддитивные технологии» Дисциплина «Основы компьютерных технологий» Образовательная программа 22.03.02 Металлургия «Инновации в металлургии» Курс 4 , семестр 8, форма обучения заочная

## **ЭКЗАМЕНАЦИОННЫЙ БИЛЕТ №18**

- 1. Охарактеризуйте методику решения многовариантных проектных задач.
- 2. Понятие и структура процесса моделирования: постановка задачи создание модели исследование модели.

Утверждено на заседании кафедры 29 декабря 2016 г., протокол № 4

Факультет машиностроения, кафедра «Обработка материалов давлением и аддитивные технологии» Дисциплина «Основы компьютерных технологий» Образовательная программа 22.03.02 Металлургия «Инновации в металлургии» Курс 4 , семестр 8, форма обучения заочная

## **ЭКЗАМЕНАЦИОННЫЙ БИЛЕТ №19**

- 1. Сущность и назначение имитационного моделирования. Основные современные программы компьютерного моделирования и их назначение.
- 2. Специфика использования компьютерного моделирования в программных средствах автоматизированного проектирования.

Утверждено на заседании кафедры 29 декабря 2016 г., протокол № 4

Зав. кафедрой \_\_\_\_\_\_\_\_\_\_\_\_\_\_\_\_\_ / П.А. Петров /

# МИНИСТЕРСТВО ОБРАЗОВАНИЯ И НАУКИ РОССИЙСКОЙ ФЕДЕРАЦИИ ФЕДЕРАЛЬНОЕ ГОСУДАРСТВЕННОЕ БЮДЖЕТНОЕ ОБРАЗОВАТЕЛЬНОЕ УЧРЕЖДЕНИЕ ВЫСШЕГО ОБРАЗОВАНИЯ **«МОСКОВСКИЙ ПОЛИТЕХНИЧЕСКИЙ УНИВЕРСИТЕТ» (МОСКОВСКИЙ ПОЛИТЕХ)**

\_\_\_\_\_\_\_\_\_\_\_\_\_\_\_\_\_\_\_\_\_\_\_\_\_\_\_\_\_\_\_\_\_\_\_\_\_\_\_\_\_\_\_\_\_\_\_\_\_\_\_\_\_\_\_\_\_\_\_\_\_\_\_\_\_\_\_\_\_\_\_\_\_\_\_\_\_\_\_\_\_\_\_\_\_\_\_\_\_\_\_\_\_\_\_\_\_\_\_\_\_\_\_

Факультет машиностроения, кафедра «Обработка материалов давлением и аддитивные технологии» Дисциплина «Основы компьютерных технологий» Образовательная программа 22.03.02 Металлургия «Инновации в металлургии» Курс 4 , семестр 8, форма обучения заочная

## **ЭКЗАМЕНАЦИОННЫЙ БИЛЕТ №20**

- 1. Охарактеризуйте преимущества использования ЭВМ при решении задач металлургии.
- 2. Чем отличается нелинейное программирование от линейного, при составлении математической модели объекта

Утверждено на заседании кафедры 29 декабря 2016 г., протокол № 4